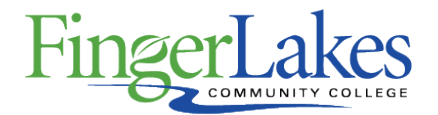

## **Syllabus**

### **CSC 136 PowerPoint**

### General Information

#### **Date**

June 28th, 2018

#### **Author**

Sandra Brown

#### **Department**

Computing Sciences

### **Course Prefix**

**CSC** 

#### **Course Number**

136

#### **Course Title**

**PowerPoint** 

### Course Information

#### **Credit Hours** 1

**Lecture Contact Hours**

1

#### **Lab Contact Hours**

 $\Omega$ 

#### **Other Contact Hours**

 $\Omega$ 

#### **Catalog Description**

This course is designed to teach the student PowerPoint, a Microsoft Office application software product. The course will include topics appropriate to prepare the student to take the MOS (Microsoft Office Specialist) certification test upon completion. Topics covered include creation of worksheets, workbooks, graphing, formula creation and collaboration. This course is considered an introductory course; however, familiarity with Windows including Win file management is highly recommended before taking this course.

#### **Key Assessment**

This course does not contain a Key Assessment for any programs

#### **Prerequisites**

#### None

**Co-requisites** None

#### **Grading Scheme**

Letter

### First Year Experience/Capstone Designation

**This course DOES NOT satisfy the outcomes applicable for status as a FYE or Capstone.**

### SUNY General Education

**This course is designated as satisfying a requirement in the following SUNY Gen Ed category**

None

### FLCC Values

**Institutional Learning Outcomes Addressed by the Course** None

## Course Learning Outcomes

#### **Course Learning Outcomes**

- 1. Create, save, format and print presentations
- 2. Demonstrate features offered by the application
- 3. Create a professional presentation slide show
- 4. Insert and modify graphics and video clips
- 5. Create and format tables
- 6. Animate a slide show
- 7. Collaborate on presentations: Compare and Combine presentations

# Outline of Topics Covered

- I. Introduction to Microsoft PowerPoint application features
- II. Creating presentation slide shows
- III. Formatting and Organizing presentations
- IV. Using different slide transitions
- V. Using graphics, videos and SmartArt
- VI. Working with Templates, Styles and Charts
- VII. Creating Animations, using hyperlinks
- VIII. Collaboration and sharing
- IX. Presenting and viewing a slide show